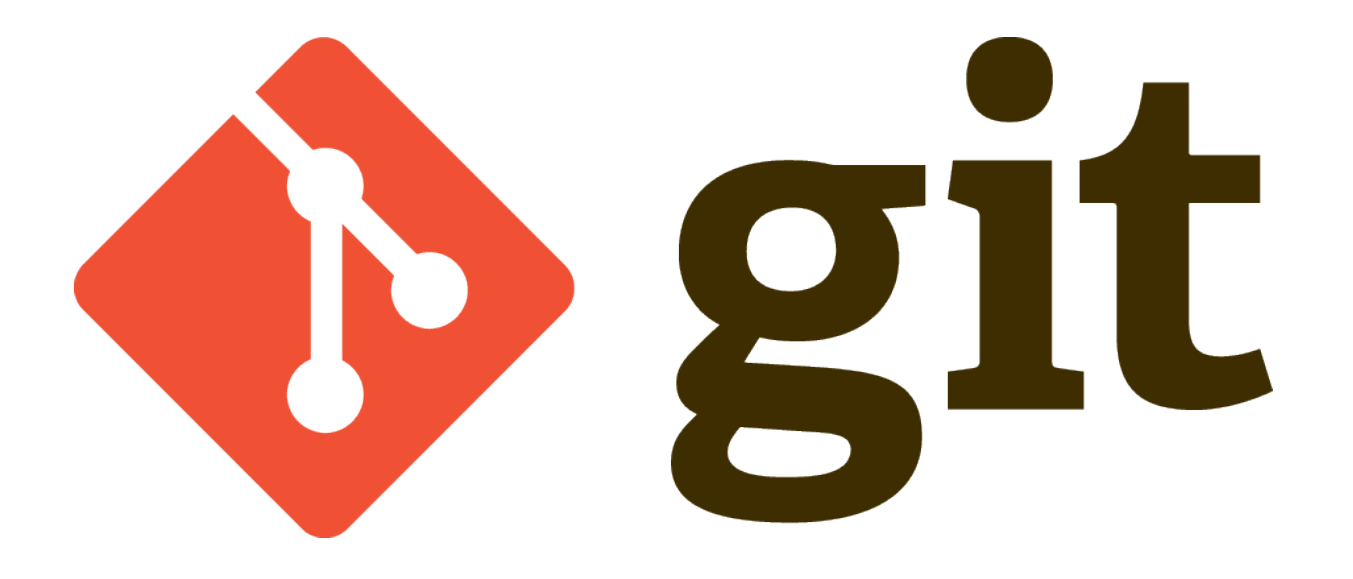

مجید سلامت گروه کاربران لینوکس اصفهان

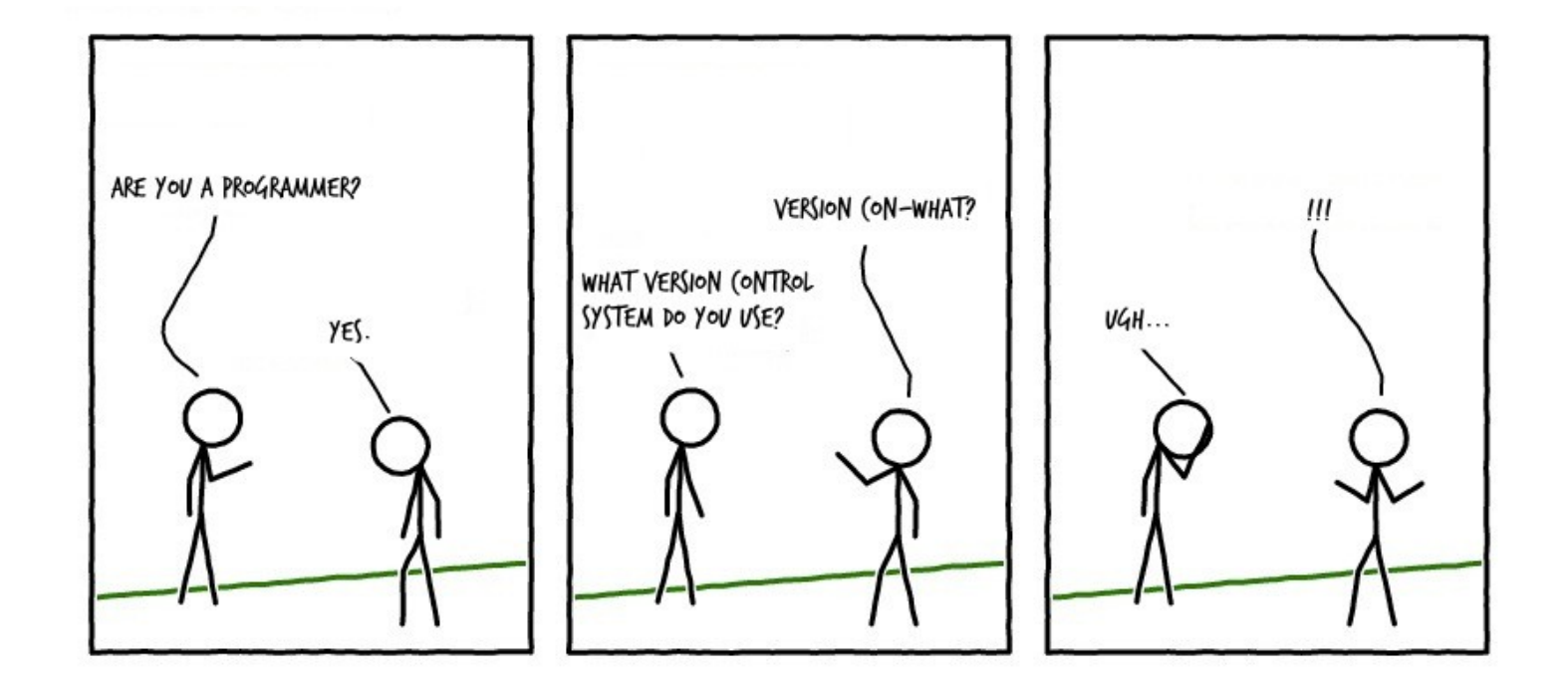

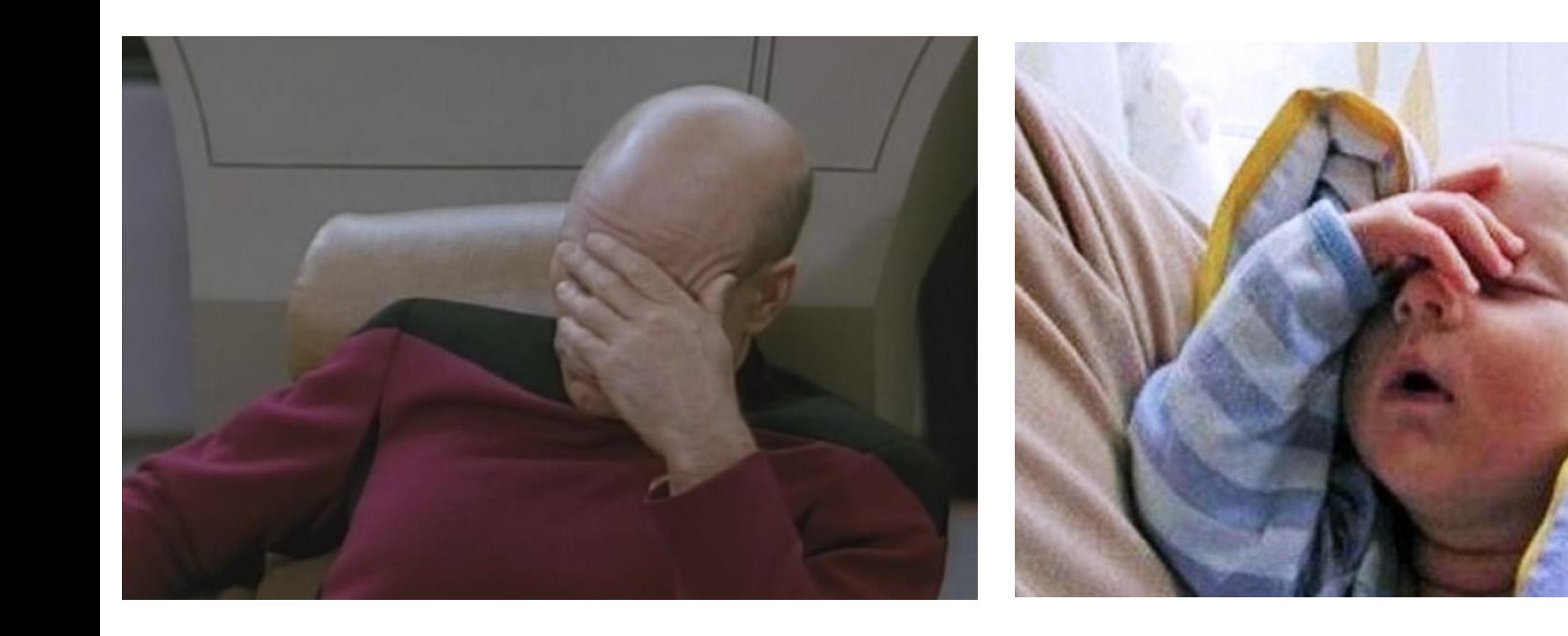

### **History**

- Source Code Control System (SCCS)
	- 1972, closed source, free with Unix (AT&T)
- Revision Control System (RCS)
	- 1982, open source
- Concurrent Version System (CVS)
	- 1986-1990, open source
- Apache Subversion (SVN)
	- 2000, open source

### Linux kernel

- BitKeeper SCM
	- 2000, closed source
	- Distributed version control
	- community version Free
	- Linux kernel from 2002-2005
	- April 2005: Community version not free anymore

### Git is born

- British slang: git "unpleasant person"
- Man page: git the stupid content tracker
- Git is a Free Software
- Distributed version control
- Source code management
- Unix-like (Linux, Mac Os X, Solaris) and Windows
- Faster than others

### Who should use

- Who wanting to track edits
- Who like command-line tools
- Developers and Programmers
- Not as useful for tracking not-text file
	- Images, movies, music, fonts
	- Word or pdf

# Install git

- Ubuntu
	- \$ sudo apt-get install git
- Fedora
	- \$ yum install git
- Arch Linux
	- \$ pacman -S git
- Find version
	- \$ git –version
- Windows & Mac Os X
	- http://git-scm.com/

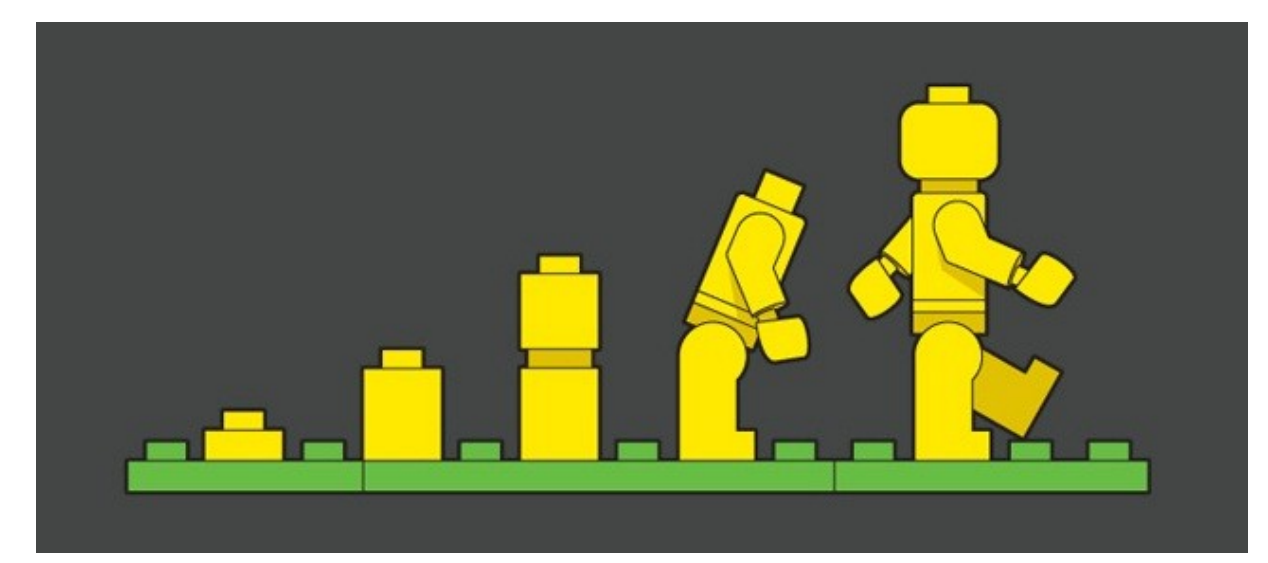

# Configuration

- System
	- /etc/gitconfig
	- git config --system
- User
	- ~/.gitconfig
	- git config --global
- Project
	- project\_dir/.git/config
	- git config

# Example config

- Add Name
	- \$ git config --global user.name "YourName"
- Add Email
	- \$ git config --global user email "your@email com"
- Ui color
	- \$ git config --global color ui true
- See config
	- $-$  \$ git config --list

# git help

- Most commonly command
	- \$ git help
- All commands
	- \$ git help -a
- One command example
	- \$ git help commit

### Initializing and commit

- \$ git init
- \$ git add .
- \$ git commit -m "message"

### Commit message rules

- Keep it short (less than 50 characters)
- Keep each line to less than 72 characters
- Write commit message in present tense
	- Write "fix", "add", "change" instead of "fixed", "added", "changed"
	- ''[css,js]'' , ''bugfix:''
- Don't end the summary line with a period it's a title and titles don't end with a period.
- Describe your changes, Do not talk to anyone

#### Architecure

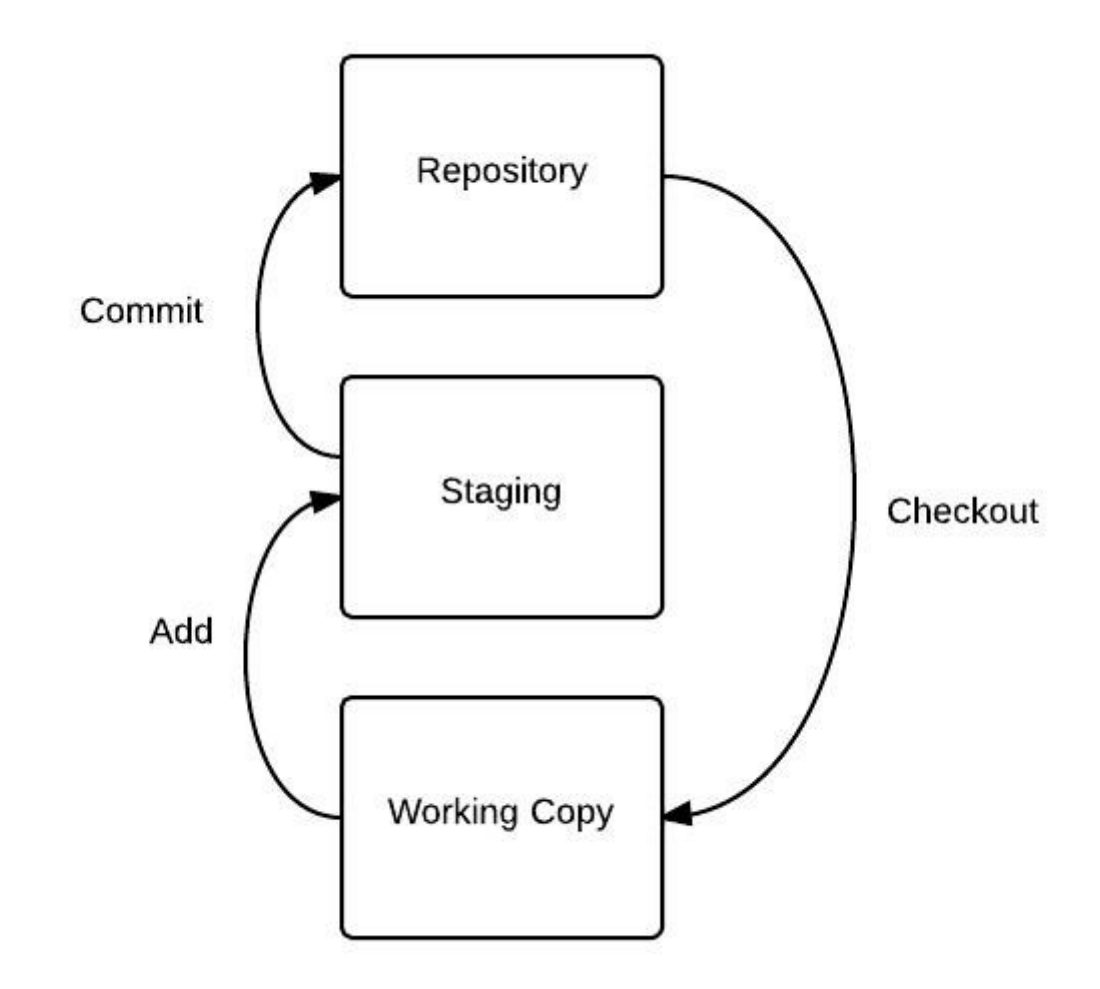

#### Set of change and SHA-1

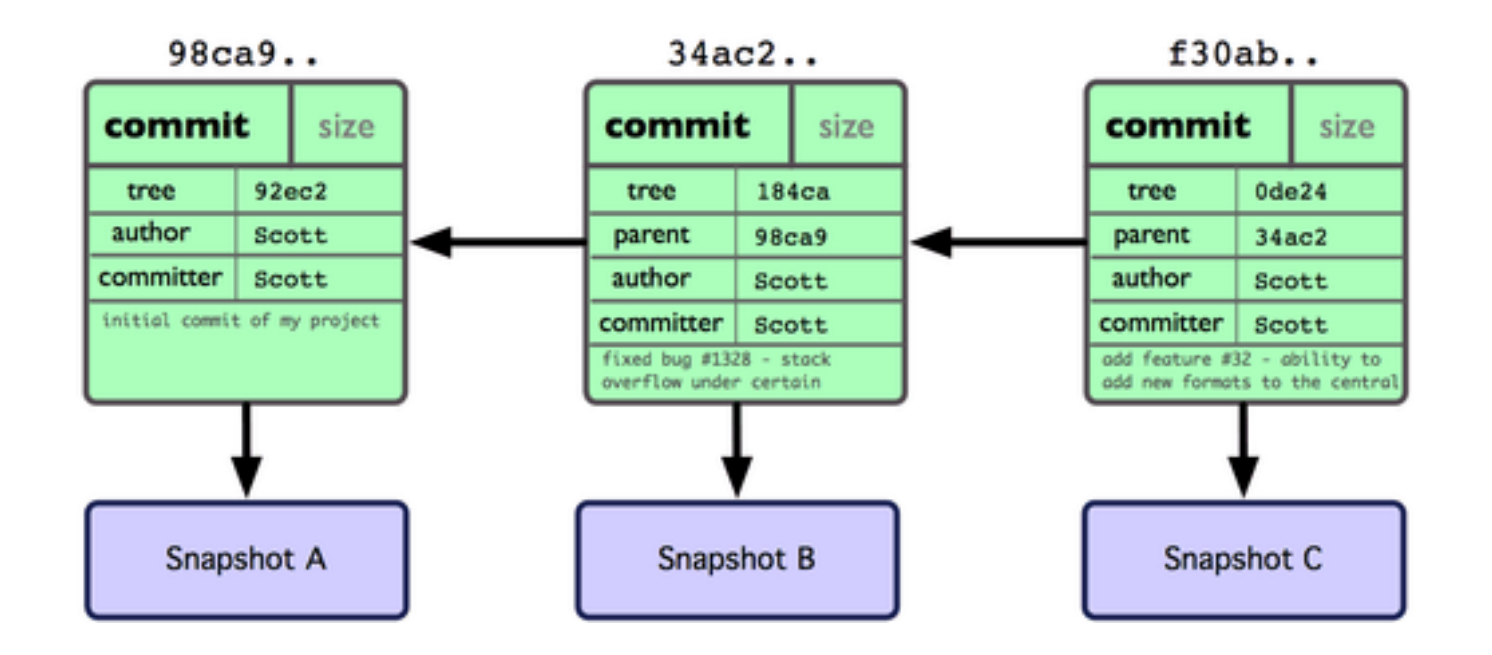

#### **Difference**

- \$ git diff HEAD<sup>^^</sup> HEAD main.c
- \$ git diff HEAD~3 HEAD main.c

● ...

• \$ git diff git diff 8f78225..739adc5 main.c

### Logs

● \$ git log

● ...

- \$ git log –oneline
- \$ git log --since=2014-08-04
- \$ git log –until=2014-08-04
- \$ git log –author=user
- \$ git log git log –grep=main.c

# gitignore

- Project/.gitignore
- samples
	- https://github.com/github/gitignore

### Branch

- Show branches
	- \$ git branch

● ...

- Create new branch
	- \$ git branch new\_branch
- Switch between branch
	- \$ git checkout new\_branch

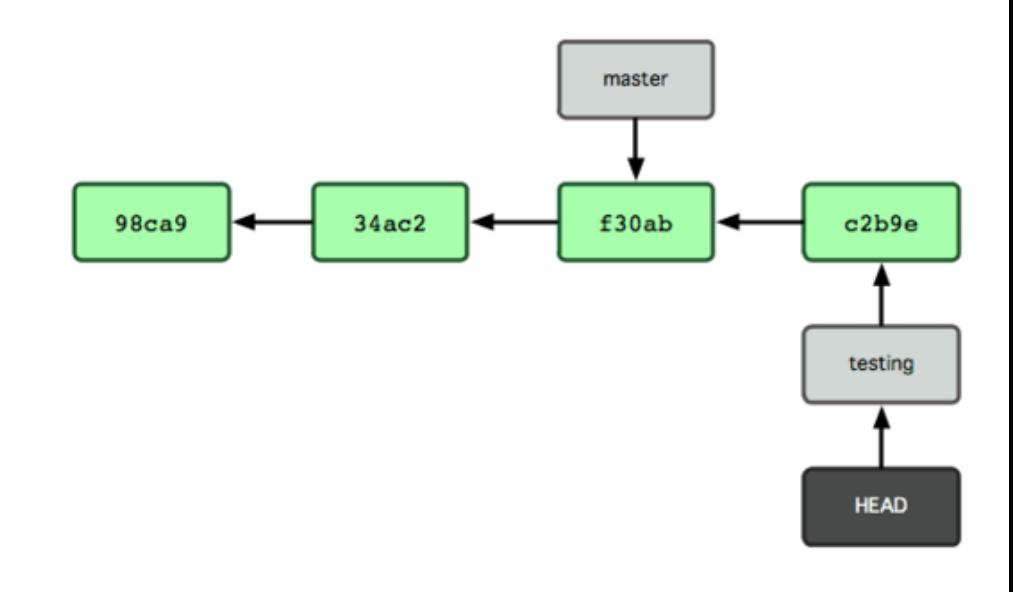

### Alias

- Git
	- \$ git config --global alias.st ''status''
	- \$ git config --global alias.co ''chechout''
	- $-$  ...
- .bashrc
	- alias gs='git status '
	- alias got='git '
	- alias get='git '
	- …

### Ui tools

- gitg GTK+/GNOME clone of GitX
- gitk graphical history browser, in Tcl/Tk, distributed with Git
- Qgit uses Qt toolkit
- Giggle uses GTK+ toolkit
- git-cola uses PyQt4
- tig text mode interface for git, is GUI and pager, uses ncurses

### Git Hosting Companies

- GitHub [http://github.com](http://github.com/)
	- 2009: over 50,000 Repo , over 100,000 users
	- 2013: over 10 million Repo
- Bitbucket [http://bitbucket.org](http://bitbucket.org/)
- Gitorious [http://gitorious.org](http://gitorious.org/)

#### ???